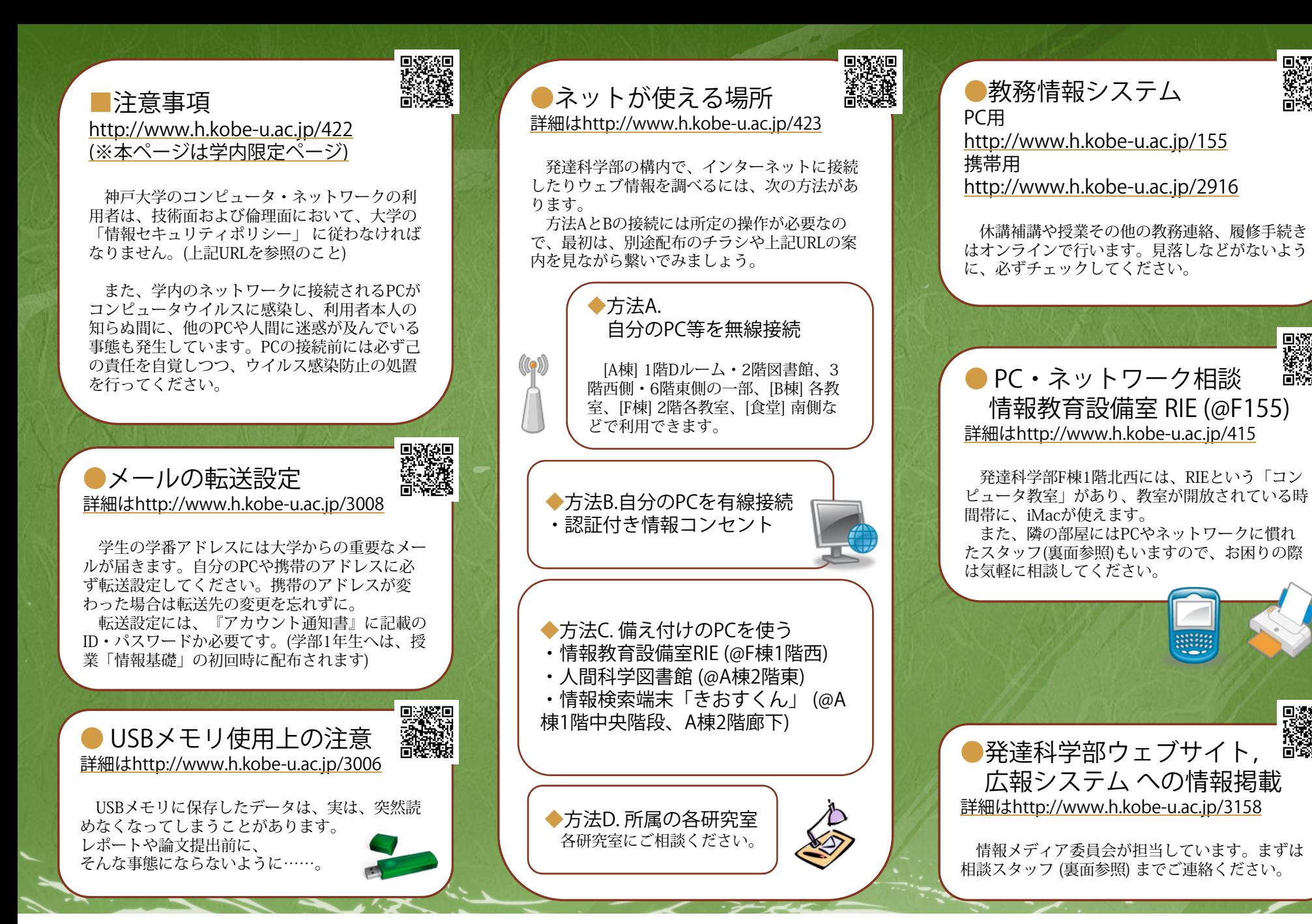

※本案内はお手元に置いておくと便利です。個々の詳細は、各URLを開くまたは裏面の相談スタッフまでお尋ねください。

●本学のウェブサイト 神戸大学発達科学部神戸大学大学院人間発達環境学研究科http://www.h.kobe-u.ac.jp/

さまざまな 学内情報の源として鋭意更新中です。ぜひ、時々開いてみてください。

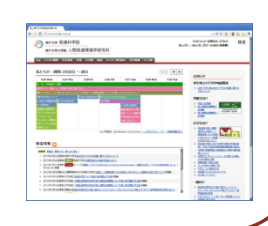

## ●教職員向けの案内

◆ IPアドレス/無線LAN機器管理 http://www.h.kobe-u.ac.jp/524 各研究室で利用するGlobal IPアドレスの 取得申請や、無線LAN親機の設置申請を行う管理画面があります。

◆学生向けメール配信システム http://www.h.kobe-u.ac.jp/3114 学生 (学番メールアドレス) に向けて、 コース等の単位で連絡を配信できます。

◆ 「教員ページ」の作成代行 http://www.h.kobe-u.ac.jp/3424 自身の研究などを紹介するウェブページを発達科学部サイト上にご用意しています。

◆業務用メーリングリストについて 発達科学部内で業務に使用している MLがいくつかあります。使い方などは相談スタッフ・関係教員まで。

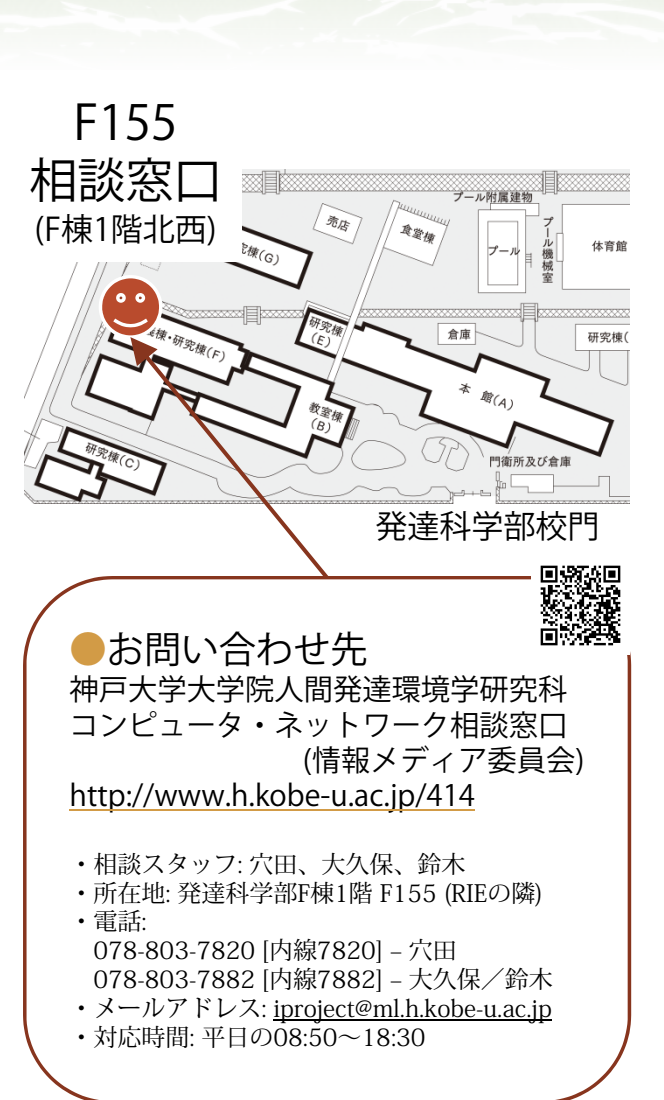

対象: 発達科学部・人間発達環境学研究科の学生/教職員

## ICTの ABC

Ver.20110331

大学でのPC/メールの利用や ウェブシステムに関して、 このパンフレットで 疑問を解決しましょう。

ICTにおいて、備えあれば憂いなし

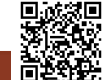

神戸大学発達科学部 神戸大学大学院人間発達環境学研究科http://www.h.kobe-u.ac.jp/